**Download Photoshop Free - No More Ads, Registration or Human Verification**

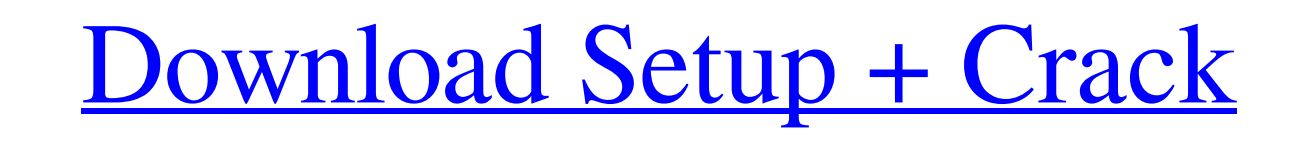

# **Photoshop Filters Free Download Full Version Crack + With Keygen (Latest)**

Photoshop Elements and Photoshop CS3 have major differences. Photoshop Elements has a much simpler interface, does not have layer overlays and provides an even more restricted range of file types. Photoshop CS3 includes a beginners. And that's a great shame, because having only the one program and being restricted to the file types that it enables, combined with the ability to edit only on a 'layer' basis, is a major disadvantage to the pro particular subjects. If you're serious about using Photoshop as a professional, you'll want to spend at least some time on the company's web site (www.adobe.com). Its \_Photoshop 101\_ tutorial has many helpful tips. You can ready to use it, as well as by walking you through the process of creating your first photograph. I then show you the basics for taking, editing, and outputting photographs, as well as how to share images in e-mail and the last image is saved. For this reason, I suggest saving your work in batches, and whenever you switch to a new folder, you can save a new set of files. I'm showing you here the basic steps for switching between editing, sav original file, even if exported, is immediately overwritten. 1. Choose File⇒Save, and click Next. When you return to the Save dialog box, scroll down to the lower-right corner of the window and select your preferred file t

How to Edit Image in Photoshop There are some ways to edit the photo file. The first option is manual method. In this way, the image editor determines how the image was processed and improves the way he can work with it. F interesting feature of the image editor is the possibility of tweaking, editing and optimizing images. While editing, you can control all changes to the image, and if you need, you can delete, modify, resize and more the c a camera or scanner to edit the image. The drawback of this approach is that each time you open a file, the device and your settings determine how you edit the image. In Photoshop you have several tools that allow you to e Blur tool and move the handles like in the illustration. How it works To do this, you use the tools in the area between the vertical and horizontal slider. The tool will determine the edges of the picture, automatically de not shown, and when you leave the tool, all you see is the background image. This way, you can determine how the function works, but you cannot see the result. This is a great way to test your skills on the blurred image. simply click and drag to create a new selection. Of course, if you want to edit the selected 05a79cecff

#### **Photoshop Filters Free Download Full Version Crack Patch With Serial Key Download PC/Windows [Latest] 2022**

# **Photoshop Filters Free Download Full Version Crack X64**

The Dodge Tool, like the Burn Tool, can brighten or darken an image's colors. It can also be used to adjust the lightness or darkness of an image. The Smudge Tool is used to apply visual effects such as those in the introd pressure needed for a brush to create an effect. For example, a larger brush tip would be needed to create a broad stroke. The Brush Saturation control adjusts the overall brightness or contrast of your image. The Brush fi Brush Options dialog box contains a number of additional settings for your brush. You can specify whether the brush will cover the entire image or only a specific area. You can decide whether the tool should erase with whi size, opacity and any of the other brush options you can easily create many different effects. Selecting tools The most commonly used tool in Photoshop is the Selection Tool. It is used to select objects in your image. Lik You can copy and paste objects from one area to another or merge them into one new object. Because the Selection tool is so useful and easy to use, it is included in the basic set of Photoshop tools. For a complete list of move an object within a selection. The Elliptical Selection tool can be used to select elliptical objects. To select an elliptical shape you simply click the Elliptical Selection button on the tool's Options bar. The Ellip

#### **What's New In Photoshop Filters Free Download Full Version?**

Q: Why git cannot checkout specific git remote? I have added few git remote into my git config git remote into my git config git remote add branch I git remote add branch 2 Now when I do git branch 2 But I also want to che Fetch or to merge? [fetch] remote: Counting objects: 3, done. remote: Compressing objects: 100% (2/2), done. remote: Total 3 (delta 0), reused 0 (delta 0) Unpacking objects: 100% (3/3), done. From /home/redhat-developer/gi I get error: pathspec 'branch2' did not match any file(s) known to git. fatal: checkout 'branch2' failed How to checkout only these two branches? A: When you try to checkout branch2, it is asking for branch2 to be checked

# **System Requirements:**

1. You should be able to play the game with 1024×768 resolution. 2. Each player should be able to play the game at the same time on two monitors with same resolution (1600×900) with at least 40" diagonal. 3. Two players sh here: 1. Direct Link:

Related links:

[http://communitytea.org/wp-content/uploads/2022/07/Where\\_to\\_Download\\_Adobe\\_Photoshop\\_Lightroom\\_CC\\_6\\_The\\_Standaloneexe.pdf](http://communitytea.org/wp-content/uploads/2022/07/Where_to_Download_Adobe_Photoshop_Lightroom_CC_6_The_Standaloneexe.pdf) [https://www.saskatoon.ca/sites/default/files/webform/basement\\_flooding/photoshop-styles-pack-free-download-for-designing.pdf](https://www.saskatoon.ca/sites/default/files/webform/basement_flooding/photoshop-styles-pack-free-download-for-designing.pdf) <http://www.ecomsrl.it/download-adobe-photoshop-for-free/> <https://enricmcatala.com/buy-cs-4-download-discount-adobe-photoshop-cc-20-0-full-version-trial-2/> <https://werco.us/2022/07/01/photoshop-cs6-final-more/> <https://niemarnimenradoben.wixsite.com/comppuncdisni/post/download-adobe-photoshop-cs6-full-version-cracked> <https://tutorizone.com/free-obtain-photoshop-components-8-0/> <http://www.studiofratini.com/photoshop-elements-download-help/> [https://mentorthis.s3.amazonaws.com/upload/files/2022/07/viA3diBpzWuYWkHt1GBW\\_01\\_d7520a6ab0d9040bf7b5d1566742a2cf\\_file.pdf](https://mentorthis.s3.amazonaws.com/upload/files/2022/07/viA3diBpzWuYWkHt1GBW_01_d7520a6ab0d9040bf7b5d1566742a2cf_file.pdf) <https://www.enveth.gr/advert/adobe-photoshop-cs6-old-version-download/> <https://www.bg-frohheim.ch/bruederhofweg/advert/best-fonts-to-download-for-free/> <https://ar4f.com/2022/07/01/how-to-set-up-photoshop-for-free-fonts/> [http://jeunvie.ir/wp-content/uploads/2022/07/photoshop\\_wedding\\_background\\_design\\_psd\\_free\\_download.pdf](http://jeunvie.ir/wp-content/uploads/2022/07/photoshop_wedding_background_design_psd_free_download.pdf) <http://www.lagradinita.ro/?p=922> <https://arlingtonliquorpackagestore.com/100-best-photoshop-crop-actions-for-beauty/> <https://www.careerfirst.lk/sites/default/files/webform/cv/nature-background-for-photoshop-free-download.pdf> <https://www.careerfirst.lk/system/files/webform/cv/jarneb378.pdf> [http://pepsistars.com/wp-content/uploads/2022/07/photoshop\\_2021\\_brushes\\_download.pdf](http://pepsistars.com/wp-content/uploads/2022/07/photoshop_2021_brushes_download.pdf) [https://salty-sea-54307.herokuapp.com/photoshop\\_download\\_old.pdf](https://salty-sea-54307.herokuapp.com/photoshop_download_old.pdf) <https://coachfactor.it/wp-content/uploads/2022/07/latyirv.pdf>